# **HODNOCENÍ ZÁVĚREČNÉ KVALIFIKAČNÍ PRÁCE POSUDEK VEDOUCÍHO**

Autor závěrečné práce: Vojtěch Pátek Vedoucí práce: Ing. Pavel Psota, Ph.D. Název práce: Jednocestná digitální holografická interferometrie

### A. Úplnost abstraktu, klíčová slova odpovídají náplni práce . . . . . . . . . . . Velmi dobře minus (2−)

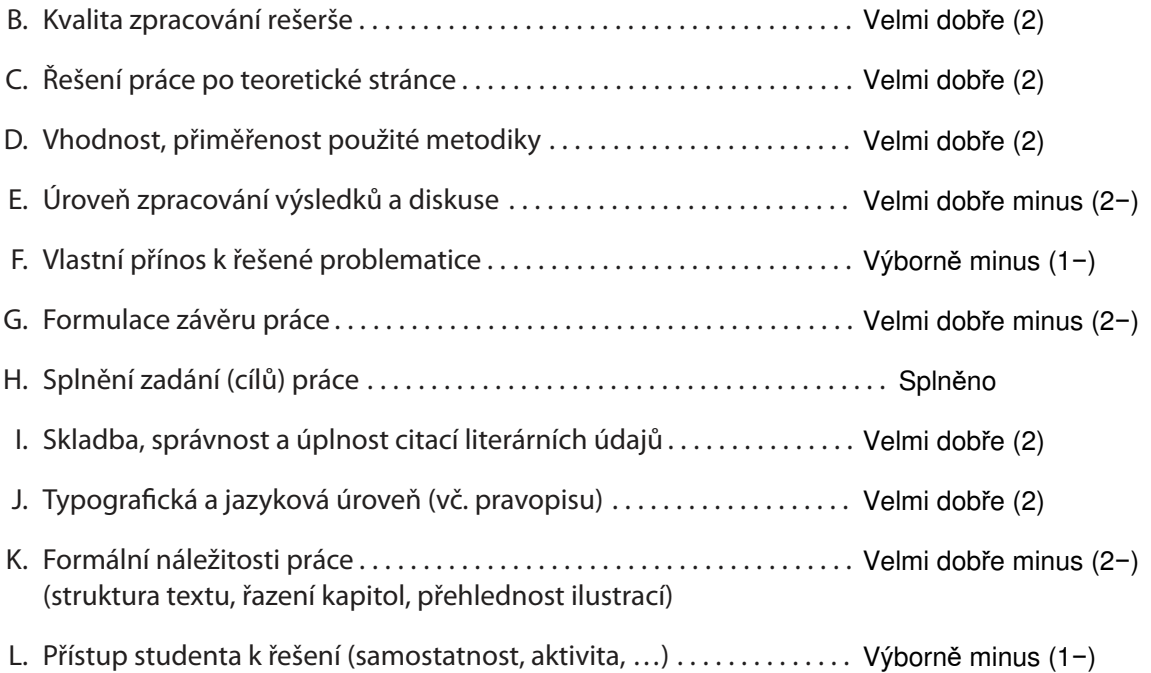

### Komentáře či připomínky:

Ačkoli jsou grafické prvky korektně citované, doporučoval bych u některých obrázků vlastní tvorbu. Texty u některých obrázků jsou špatně čitelné (např. obrázek 6). Některé kapitoly včetně diskuze výsledků jsou velmi stručné. BP by slušela hlubší analýza výsledků. V dalších pracích doporučuji také detailnější popis motivace a využití dosažených výsledků.

… pokračuje na straně 2

## **TECHNICKÁ UNIVERZITA V LIBERCI** Fakulta mechatroniky, informatiky a mezioborových studií

Celkové zhodnocení:

Práce si klade za cíl vytvořit robustnější holografické uspořádání oproti běžně užívaným dvoucestným uspořádáním. To student vyřešil rozdělením svazku až po průchodu měřenou oblastí a navedením referenčního svazku do optického vlákna, čímž dojde k jeho prostorové filtraci. Navrhovaný koncept student experimentálně ověřil. Přístup studenta k práci na BP v laboratoři hodnotím kladně. Samotná práce postrádá detailnější popis a analýzu výsledků. Po jazykové stránce je v pořádku, ačkoli se student nevyvaroval překlepům (např. rovnice 1.14), nepřesné terminologii či nesprávnému výkladu teorie. Student splnil cíle práce. Celkově hodnotím BP velmi dobře.

Otázky k obhajobě:

1. Pro filtraci svazku používáte navedení světla do vlákna, které má určitou numerickou aperturu (akceptanční úhel). Jaký vliv mají vibrace v jednocestné části interferometru na množství navedeného světla do vlákna a jaký to má vliv na výsledné měření?

2. Jaké jsou další alternativy filtrace svazku (kromě navedení do vlákna) a proč jste zvolil tuto?

### **Kontrola plagiátů:**

Míra shody podle STAG Komentář v případě shody nad 5 %: 5 % (viz www IS/STAG)

### **Celková klasiikace a doporučení k obhajobě:**

Navrhuji tuto práci klasifikovat stupněm: Velmi dobře (2) Práce splňuje požadavky na udělení akademického titulu, a proto ji doporučuji k obhajobě

Podpisem současně potvrzuji, že nejsem v žádném osobním vztahu k autorovi práce

V dne . . . . . . . . . . . . . . . . . . . . . . dne 31.5.2021

podpis vedoucího práce

**TECHNICKÁ UNIVERZITA V LIBERCI Fakulta mechatroniky, informatiky a mezioborových studií** Studentská 1402/2 461 17 Liberec 1

tel.: +420 485 353 624 | imeno.prijmeni@tul.cz | www.fm.tul.cz | IČ: 467 47 885 | DIČ: CZ 467 47 885